# **TR-064 Support – WAN IP Connection**

*Supported by AVM* 

Author: AVM GmbH

Date: 2015-11-20

#### **History**

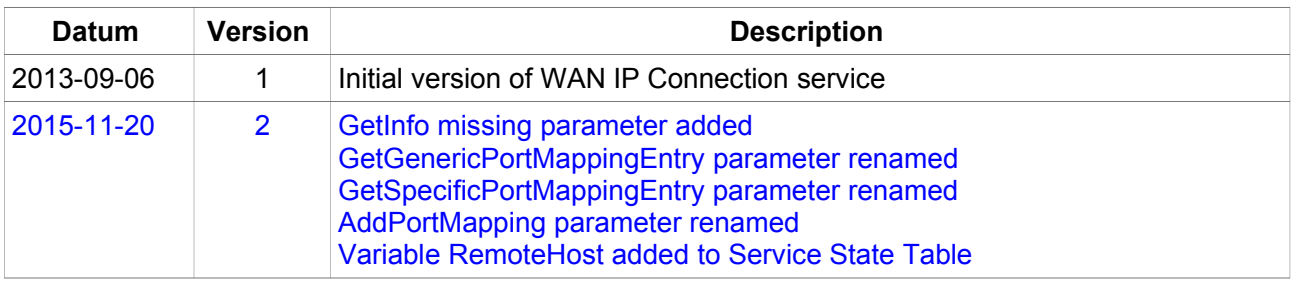

#### **urn:WANIPConnection-com:serviceId:WANIPConnection1**

For details please refer the TR-064 document at http://www.broadbandforum.org/technical/download/TR-064.pdf.

## **1 Action List**

This chapter contains the supported actions of the service WAN IP Connection which are listed incl. arguments.

#### *1.1 GetInfo*

| <b>Argument name</b>          | <b>Direction</b> | <b>Related state variable</b> | <b>Remarks</b> |
|-------------------------------|------------------|-------------------------------|----------------|
| NewEnable                     | out              | Enable                        |                |
| <b>NewConnectionStatus</b>    | out              | ConnectionStatus              |                |
| NewPossibleConnectionTypes    | out              | PossibleConnectionTypes       |                |
| NewConnectionType             | out              | ConnectionType                |                |
| <b>NewName</b>                | out              | Name                          |                |
| NewUptime                     | out              | Uptime                        |                |
| <b>NewLastConnectionError</b> | out              | LastConnectionError           |                |
| <b>NewRSIPAvailable</b>       | out              | <b>RSIPAvailable</b>          |                |
| NewNATEnabled                 | out              | <b>NATEnabled</b>             |                |
| <b>NewExternallPAddress</b>   | out              | <b>ExternallPAddress</b>      |                |
| <b>NewDNSServers</b>          | out              | <b>DNSServers</b>             |                |
| <b>NewMACAddress</b>          | out              | <b>MACAddress</b>             |                |
| NewConnectionTrigger          | out              | ConnectionTrigger             |                |
| <b>NewRouteProtocolRx</b>     | out              | <b>RouteProtocolRx</b>        |                |
| NewDNSEnabled                 | out              | <b>DNSEnabled</b>             |                |
| <b>NewDNSOverrideAllowed</b>  | out              | <b>DNSOverrideAllowed</b>     |                |

*Table 1: Argument list of action GetInfo* 

## *1.2 GetConnectionTypeInfo*

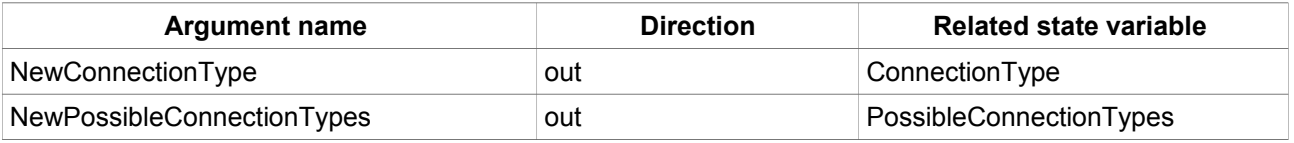

*Table 2: Argument list of action GetConnectionTypeInfo* 

## *1.3 SetConnectionType*

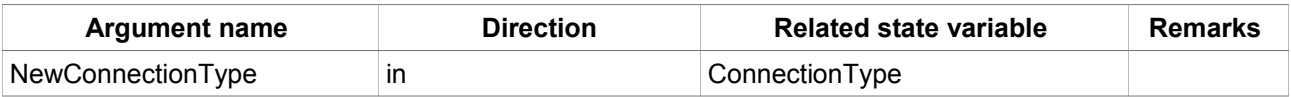

*Table 3: Argument list of action SetConnectionType* 

### *1.4 GetStatusInfo*

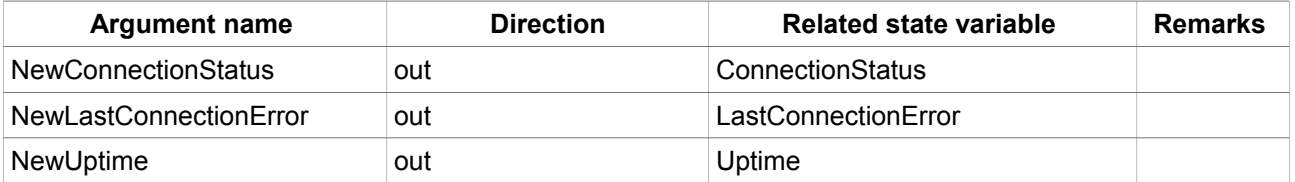

*Table 4: Argument list of action GetStatusInfo* 

#### *1.5 GetNATRSIPStatus*

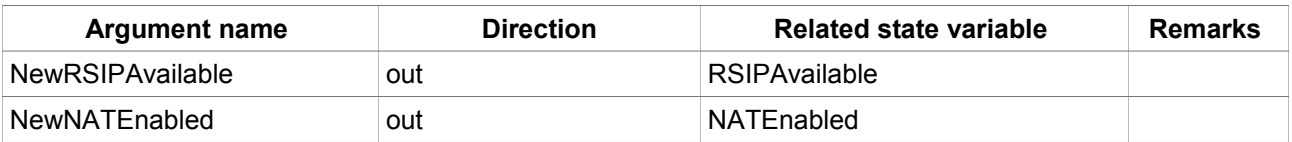

*Table 5: Argument list of action GetNATRSIPStatus* 

#### *1.6 SetConnectionTrigger*

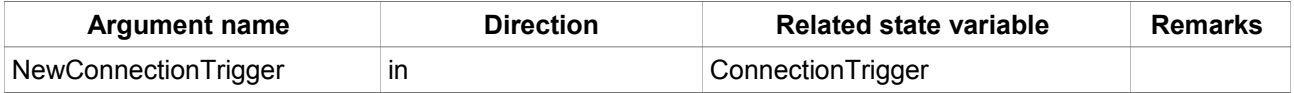

*Table 6: Argument list of action SetConnectionTrigger* 

#### *1.7 ForceTermination*

No arguments.

#### *1.8 RequestConnection*

No arguments.

#### *1.9 X\_GetDNSServers*

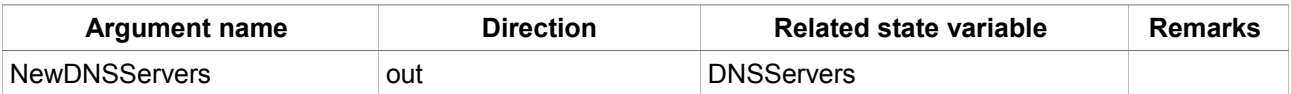

*Table 7: Argument list of action X\_ GetDNSServers* 

#### *1.10 X\_SetDNSServers*

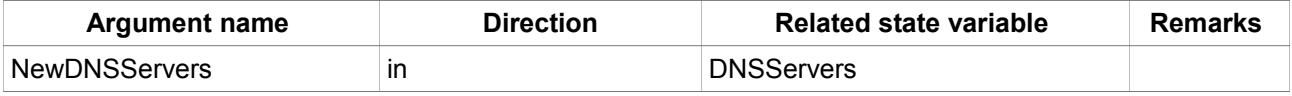

*Table 8: Argument list of action X\_ SetDNSServers* 

#### *1.11 GetPortMappingNumberOfEntries*

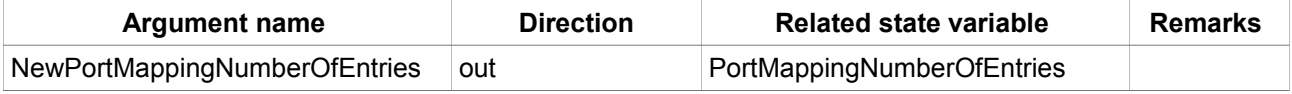

*Table 9: Argument list of action GetPortMappingNumberOfEntries* 

#### *1.12 GetGenericPortMappingEntry*

| <b>Argument name</b>      | <b>Direction</b> | <b>Related state variable</b> | <b>Remarks</b> |
|---------------------------|------------------|-------------------------------|----------------|
| NewPortMappingIndex       | in               | PortMappingNumberOfEntries    |                |
| <b>NewRemoteHost</b>      | out              | RemoteHost                    |                |
| <b>NewExternalPort</b>    | out              | ExternalPort                  |                |
| <b>NewProtocol</b>        | out              | PortMappingProtocol           |                |
| NewInternalPort           | out              | <b>InternalPort</b>           |                |
| <b>NewInternalClient</b>  | out              | <b>InternalClient</b>         |                |
| NewEnabled                | out              | PortMappingEnabled            |                |
| NewPortMappingDescription | out              | PortMappingDescription        |                |
| <b>NewLeaseDuration</b>   | out              | PortMappingLeaseDuration      |                |

*Table 10: Argument list of action GetGenericPortMappingEntry* 

## *1.13 GetSpecificPortMappingEntry*

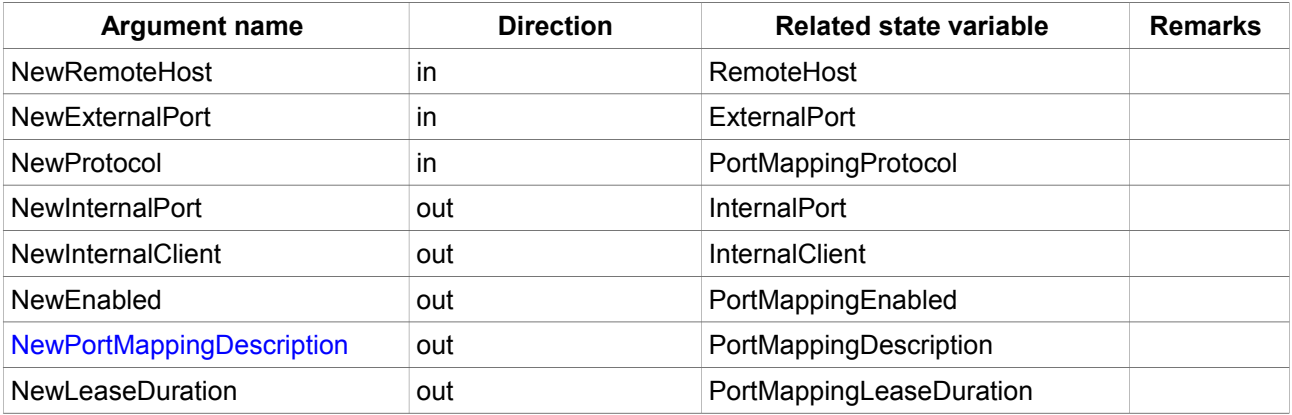

*Table 11: Argument list of action GetSpecificPortMappingEntry* 

## *1.14 AddPortMapping*

| <b>Argument name</b>      | <b>Direction</b> | <b>Related state variable</b> | <b>Remarks</b> |
|---------------------------|------------------|-------------------------------|----------------|
| <b>NewRemoteHost</b>      | in               | RemoteHost                    |                |
| <b>NewExternalPort</b>    | in               | <b>ExternalPort</b>           |                |
| <b>NewProtocol</b>        | in               | PortMappingProtocol           |                |
| <b>NewInternalPort</b>    | in               | <b>InternalPort</b>           |                |
| <b>NewInternalClient</b>  | in               | <b>InternalClient</b>         |                |
| NewEnabled                | in               | PortMappingEnabled            |                |
| NewPortMappingDescription | in               | PortMappingDescription        |                |
| <b>NewLeaseDuration</b>   | in               | PortMappingLeaseDuration      |                |

*Table 12: Argument list of action AddPortMapping* 

## *1.15 DeletePortMapping*

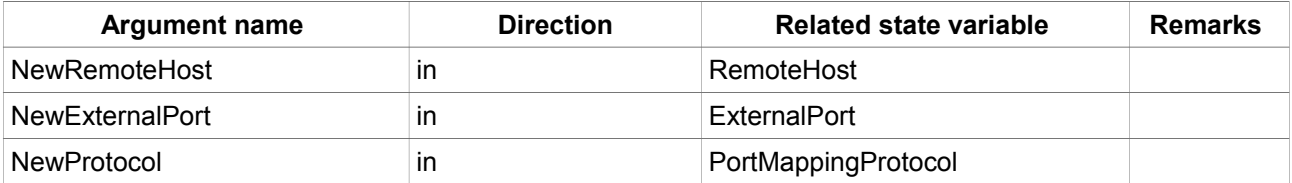

*Table 13: Argument list of action DeletePortMapping* 

#### *1.16 GetExternalIPAddress*

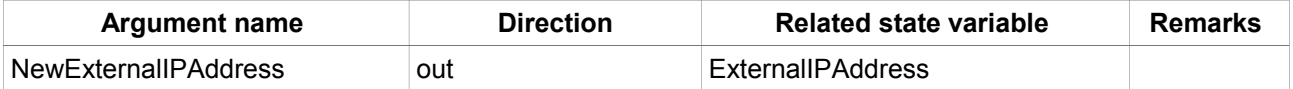

*Table 14: Argument list of action GetExternalIPAddress* 

#### *1.17 SetRouteProtocolRx*

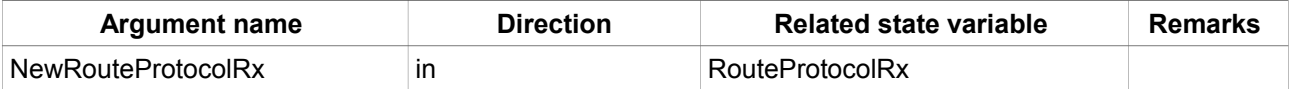

*Table 15: Argument list of action SetRouteProtocolRx* 

#### *1.18 SetIdleDisconnectTime*

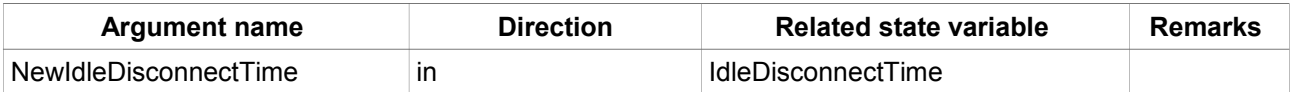

*Table 16: Argument list of action SetIdleDisconnectTime*

## **2 Service States Table**

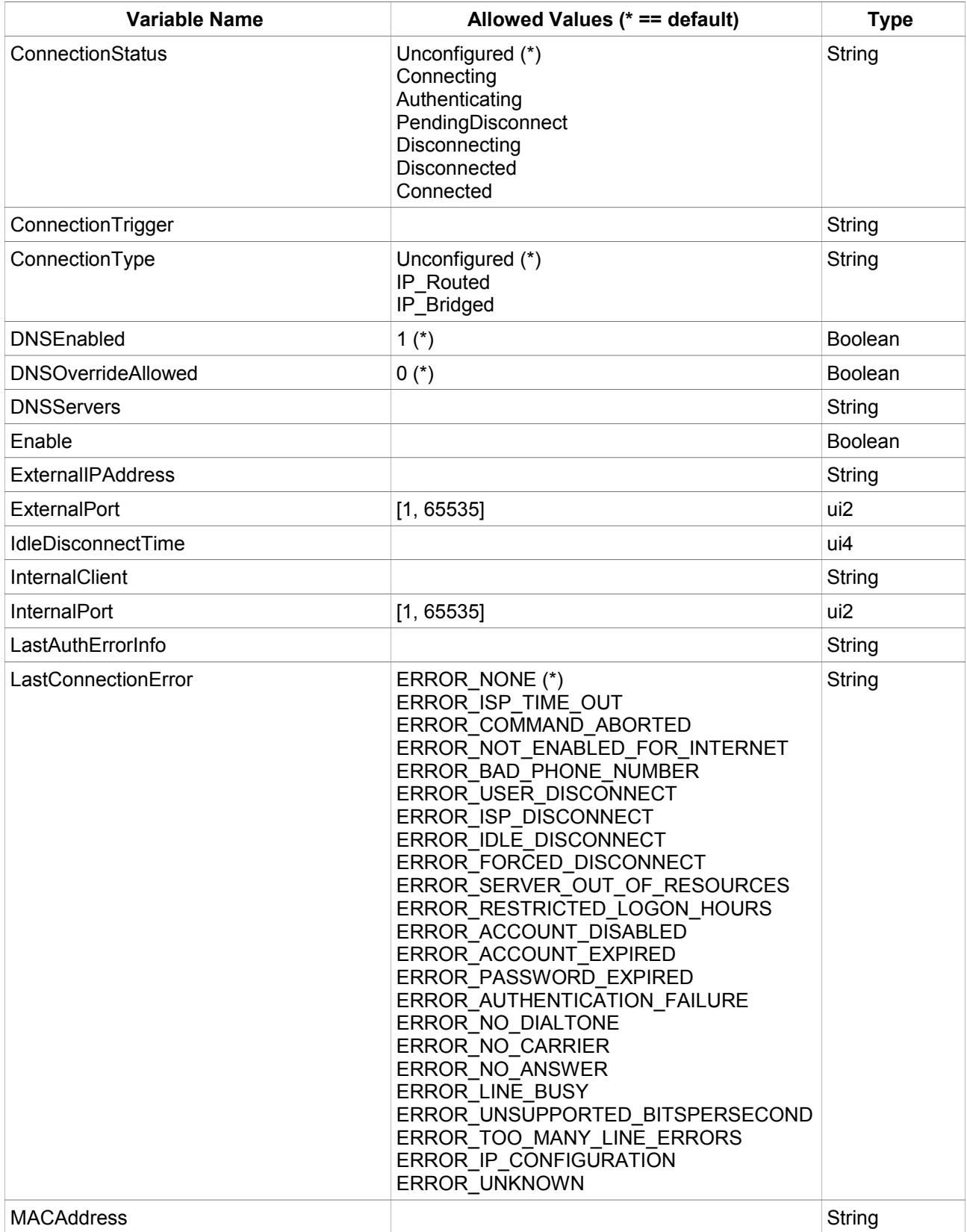

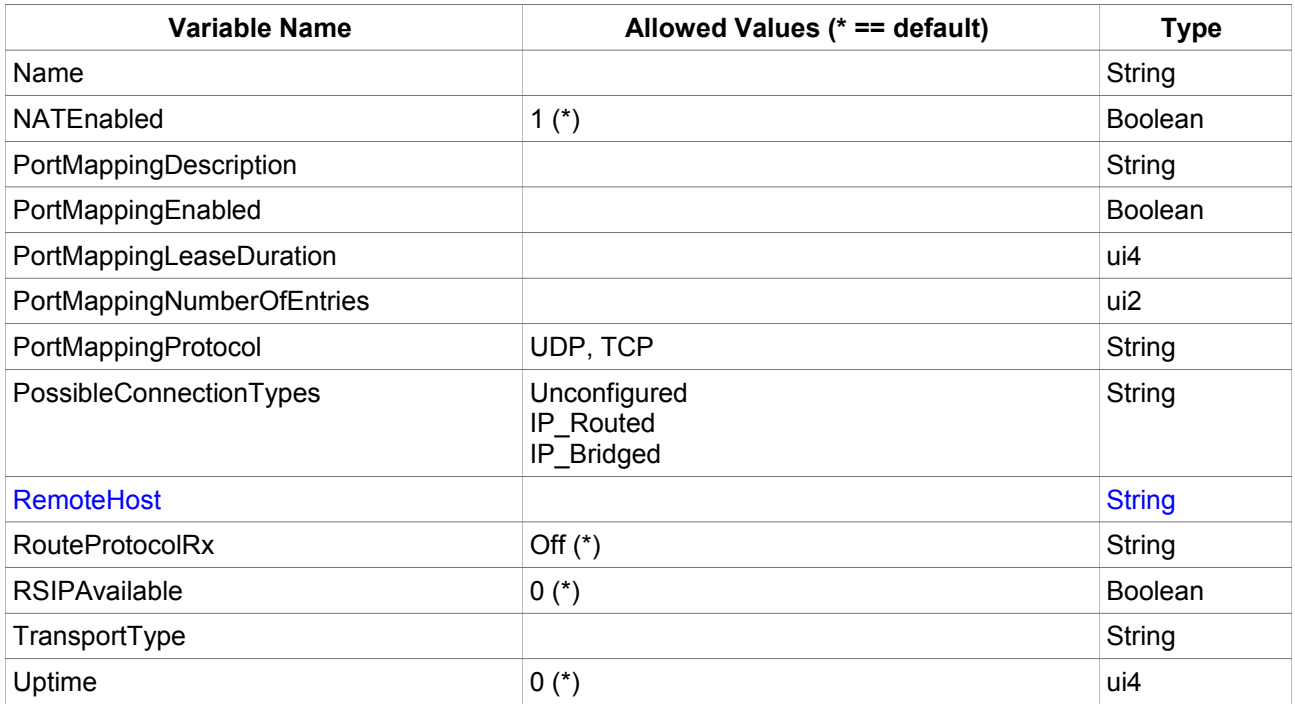

*Table 17: Variable list*